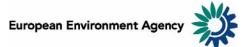

# Manual for the European Environment Agency's Land accounts data viewer 2000-2006

This manual provides details on the scope, content and features of the European Environment Agency's Land accounts data viewer 2000-2006.

The key focus of land cover accounts is the understanding of the way in which the stocks of different land covers change over time. This viewer is a user-friendly tool which allows visualising and downloading land cover statistics derived from land accounts applied methodology.

For more information about land accounts, see: Land accounts for Europe 1990-2000

The manual is organised as follows:

| 1 General data viewer navigation                         | 2 |
|----------------------------------------------------------|---|
| 2 Scope of the viewer                                    |   |
| 2.1 Corine Land Cover 00, Corine Land Cover 06           |   |
| 2.2 Corine Land Cover 00 LEAC, Corine Land Cover 06 LEAC | 3 |
| 2.3 Land Cover Flow                                      | 3 |
| 2.4 Biogeographic regions 2005                           | 4 |
| 2.5 Change                                               | 4 |
| 2.6 City                                                 | 4 |
| 2.7 Elevation Breakdown                                  | 4 |
| 2.8 NUTS                                                 |   |
| 2.9 Regional Sea Basins                                  | 5 |
| 2.10 Measures                                            | 5 |
|                                                          |   |

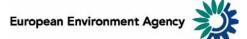

# 1 General data viewer navigation

The diagram below represents some main elements and functionalities of the data viewer.

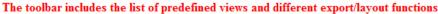

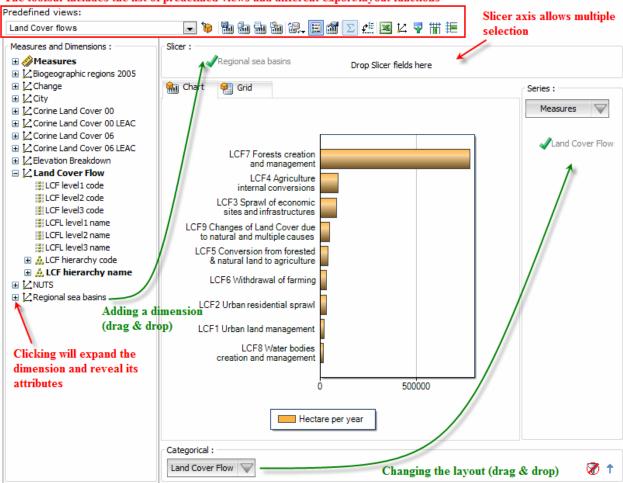

### • Predefined views:

The "Predefined views" drop down menu allows switching between defaults predefined views.

### • Dimensions:

The data viewer counts twelve distinct dimensions:

"Measures", "Biogeographic regions 2005", "Change", "City", "Corine Land Cover 00", "Corine Land Cover 00 LEAC", "Corine Land Cover 06", "Corine Land Cover 06 LEAC", "Elevation Breakdown", "Land Cover Flow", "NUTS" and "Regional sea basins". Each dimension can be arranged, added or removed within each axis (drag & drop).

### • Dimension attribute:

Each dimension has at least one attribute. From the figure above, the dimension "Land Cover Flow" counts eight attributes. As for dimensions, attributes benefit of the "drag & drop" behavior.

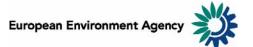

• Axis: three distinct axis "Slicer", "Series" and "Categorical".

**Note:** the "Filter/Slicer" allows multiple member selection, and therefore offers many possibilities in terms of aggregation.

**Example:** the screen shot below can be read: "Total area of artificial surfaces for France, Germany, Spain, Sweden and Turkey represents 87 521 km<sup>2</sup>".

| Slicer :<br>NUTS : Multiple | Grid        | <ul> <li>France, Germany, Spain,<br/>Sweden and Turkey are<br/>selected</li> </ul> |
|-----------------------------|-------------|------------------------------------------------------------------------------------|
|                             | Area in km² |                                                                                    |
| 1 Artificial surfaces       | 87521       |                                                                                    |

• Chart/Grid tabs: the "Chart/Grid" tabs allow easy switch between chart view and grid view.

# 2 Scope of the viewer

### 2.1 Corine Land Cover 00, Corine Land Cover 06

Both dimensions show hierarchical classification of Corine Land Cover classes. Corine Land Cover 2000 data are derived from the CLC2006 inventory and changes between the CLC2000 inventory and the CLC2006 inventory.

### Source data:

a) Corine Land Cover 2006 <u>Title:</u> Corine Land Cover 2006 raster data - version 13 (02/2010) <u>Brief abstract:</u> 100 meters resolution raster data on land cover for the CLC2006 inventory. <u>Data file:</u> g100\_06.tif, available at <u>http://www.eea.europa.eu/data-and-maps/data/corine-land-cover-2006-raster/</u>

b) Corine Land Cover 2000 <u>Title:</u> Corine Land Cover 2000 - 2006 changes - version 13 (02/2010) <u>Brief abstract:</u> 100m resolution raster data about changes between the CLC2000 inventory and the CLC2006 inventory. <u>Data file:</u> g100\_ch06\_00.tif, available at <u>http://www.eea.europa.eu/data-and-maps/data/corine-land-cover-</u> <u>2000-2006</u>.

# 2.2 Corine Land Cover 00 LEAC, Corine Land Cover 06 LEAC

Both dimensions show an aggregation of Corine Land Cover classes used for land accounts. <u>Land</u> <u>accounts for Europe 1990-2000</u> (Appendix 1) shows the aggregation used in order to build the land cover accounts classes.

# 2.3 Land Cover Flow

Land cover accounts summarize and interpret the 44x43 possible one-to-one changes between Corine Land Cover classes from one year to another. The changes are grouped to so-called flow of land cover and are classified according to major land use processes (Land accounts for Europe 1990-2000 (Appendix 2)).

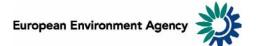

# 2.4 Biogeographic regions 2005

The dimension allows data visualisation by biogeographic regions classification.

### Source data:

Title: Biogeographical regions, Europe 2005

<u>Brief abstract:</u> Biogeographic regions dataset contains the official delineations used in the Habitats Directive (92/43/EEC) and for the EMERALD Network set up under the Convention on the Conservation of European Wildlife and Natural Habitats (Bern Convention).

Data file: bg100.tif, available at http://www.eea.europa.eu/data-and-maps/data/biogeographical-regionseurope-2005

### 2.5 Change

This dimension allows switching between change and no change figures, changes means that level3 classes are different between the two CLC inventories.

**Example:** The screen shot below can be interpreted: total area of CLC class change between CLC2000 and CLC2006 inventories is equal to of 68 356 km<sup>2</sup> (1.26% of the total area).

|            | Area in km² | Area in % of total |
|------------|-------------|--------------------|
| Changes    | 68356       | 1.26%              |
| No changes | 5355901     | 98.74%             |
| Total      | 5424257     | 100.00%            |

### 2.6 City

The city dimension allows data visualisation by city available from the "Gisco, Urban Audit" dataset.

### Source data:

### Title: Gisco, Urban Audit 2004

<u>Brief abstract</u>: The URAU dataset contains a polygonal feature class for each spatial level, derived from the geometry of the GISCO COMM\_2004 dataset (based on EuroBoundary Map 2004). This dataset is available at EEA as internal working data.

### 2.7 Elevation Breakdown

The dimension allows data visualisation by relief typologies.

### Source data:

Title: Elevation breakdown

<u>Brief abstract:</u> The Elevation breakdown is used to allocate Land cover changes into homogeneous areas as function of height, slope and distance to the sea. It defines five relief typologies: Low coasts, high coasts, inlands, uplands and mountains.

Data file: ebk1km1.tif, available at http://www.eea.europa.eu/data-and-maps/data/elevation-breakdown

# 2.8 NUTS

This dimension allows data visualisation by administrative units. The dimension propose a hierarchical classification of the units varying from NUTS0 (country level) to NUTS3 (province level).

### Source data:

Title: Nomenclature of Territorial Units for Statistics - 2006 version.

<u>Brief abstract</u>: The Nomenclature of Territorial Units for Statistics (NUTS) was established by Eurostat, to provide a single uniform breakdown of territorial units for the production of regional statistics for the European Union.

This dataset is available at EEA as internal working data.

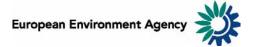

# 2.9 Regional Sea Basins

This dimension allows data visualisation by regional sea basins. These boundaries were produced by grouping river catchments draining to the same Regional Sea. These units are the Baltic, the North Sea, the Atlantic, the Mediterranean and the Black Sea.

# 2.10 Measures

Six distinct measures are available from the data viewer.

- "Area in hectare" and "Area in km<sup>2</sup>": land cover areas can be visualised in two distinct units.
- "Hectare per year" and "Km<sup>2</sup> per year": the time-span for the mapping of Corine land cover inventories varies on a country-by-country basis. The following measures "Hectare per year" and "Km<sup>2</sup> per year", allow comparison of figures independently to the different duration of the mapping processes.
- "Area in % of total" and "Area per year in % of total": these statistics show the percentage share of each cells within the column's total.